## 4.5.5 Rekursive Typen

Die Definition eines Typen kann rekursiv sein, d.h. Typ-Konstruktoren dürfen Elemente des zu definierenden Typ erhalten.

datatype IntList = Nil | Cons of  $(int*IntList);$ 

Damit Werte konstruierbar sind, muss midestens ein nullstelliger Konstruktor angegeben werden. Bsp.: Liste mit Elementen 1, 2, 3

 $Cons(1,$  $=$  Cons  $(2,$  $=$  Cons  $(3, Nil)$  ) ; val it =  $Cons(1,Cons(2,Cons(3,nil))) : IntList$ 

## Aufbau einer Liste

 $Cons(1, Cons(2, Cons(3, Nil)));$ val it =  $Cons(1,Cons(2,Cons(3,nil))) : IntList$ 

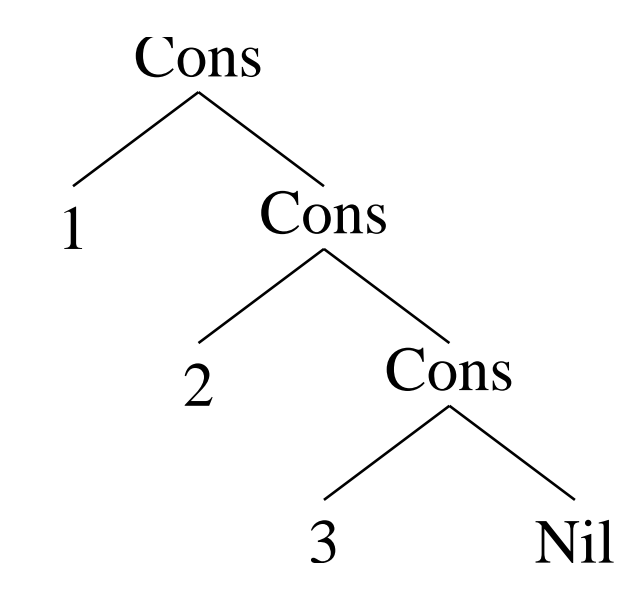

#### Verarbeitung rekursiver Datentypen

... erfolgt mit Hilfe von Pattern-Matching und rekursive Funktionen Die Länge einer Liste:

```
fun length 1 =case l of
       Nil \Rightarrow 0\text{Cons}(\text{first}, \text{rest}) \implies 1 + \text{length} \text{ rest};val length = fn : IntList - > int
length ( Cons( 1, Cons( 2, Cons( 3, Nil) )));
val it = 3 : int
```
## 4.5.6 Polymorphismus

# Polymorphe Typen

Listentypen unterscheiden sich nur in den Typ ihrer Elemente:

datatype  $IntList = Nil$  | Cons of  $(int * IntList)$ ;

datatype RealList = Nil | Cons of (real  $*$  RealList);

Besser als verschiedene Definitionen: parametrisieren:

datatype 'a List = Nil | Cons of  $('a * 'a List)$ ; datatype 'a List = Cons of 'a  $*$  'a List | Nil

'a ist ein Bezeichner für einen Typ (Typ-Variable)

## Polymorphe Typen

datatype 'a List = Nil | Cons of  $('a * 'a List)$ ;

Der Typ List ist parametrisiert  $\equiv$  List ist ein (postfix) Typ-Operator.

Diese Art von Polymorphismus heißt parametrischer Polymorphismus.

Der Compiler erkennt den Parameter-Typ automatisch:

 $-$  Cons  $(1,$  Cons  $(2,$  Cons  $(3,$  Nil  $))$ ; val it =  $Cons(1,Cons(2,Cons3)):int List$ − Cons ( 1 . 0 , Cons ( 2 . 0 , Cons ( 3 . 0 , Nil ) ) ) ; val it =  $Cons(1.0, Cons(2.0, Cons(3.0))$ : real List − Cons ( t rue , Cons ( t rue , Cons ( f a l s e , Nil ) ) ) ; val it =  $Cons$  (true, Cons (true, Cons false)) : bool List

## Polymorphe Funktionen

datatype 'a List = Nil | Cons of  $( 'a * 'a List )$ 

Der Compiler leitet den allgemeinst möglichen Typ ab:

```
fun length 1 =case l of
       \text{Nil} \Rightarrow 0| Cons(first, rest) => 1 + length rest;
val length = fn : 'a List -> int
```
Hier ist 'a als *ein beliebiger Typ* zu lesen  $\implies$  length is polymorph:

#### Polymorphe Funktionen

```
\text{length} \ (\text{Cons}(1, \text{Cons}(2, \text{Cons}(3, \text{Nil}))));
val it = 3 : int− l ength ( Cons ( 1 . 0 , Cons ( 2 . 0 , Cons ( 3 . 0 , Nil ) ) ) ) ;
val it = 3 : int− l ength ( Cons ( t rue , Cons ( t rue , Cons ( f a l s e , Nil ) ) ) ) ;
val it = 3 : int
```
## Der polymorphe Typ list

Ein polypmorpher Typ 'a list ist vordefiniert. Konstruktoren:

- nullstellig: nil (entspricht unserem Nil)
- zweistellig: :: (entspricht unseren Cons)
	- . steht zwischen seinen Argumenten: kopf::rest
	- $\triangleright$  :: ist rechtsassoziativ:  $1::(2::(3::\text{nil})) \equiv 1::2::3::\text{nil}$
- Alternative Klammernotation:

 $\triangleright$   $\Box \equiv$  nil

 $\triangleright$  [1,2,3]  $\equiv$  1::(2::(3::nil))  $\equiv$  1::[2,3]

### Der polymorphe Typ list

```
- fun length l = \text{case} \space l of
                            n i l \implies 0first :: rest \implies 1 + length \text{ rest};val length = fn : 'a list - > int
- length [1, 2, 3];
val it = 3 : int− l ength [ t rue , t rue , f a l s e ] ;
val it = 3 : int
```
- Alle Elemente einer Liste müssen vom selben Typ sein: [1,[1]] ist keine Liste!
- Liste von Listen von ints: [[1,2,3],[4,5],[6],[7,8,9]]

### List-Typen: Beispiele

Alle Elemente einer Liste müssen vom selben Typ sein:

```
- [1,[1]];
stdIn:93.1-93.8 Error: operator and operand don't agree [literal]
operator domain: int * int list
 \emph{operand: int * int list list}in expression:
 1 :: (1 :: nil) :: nil
```
Liste von Listen von ints:

 $[1, 2, 3], [4, 5], [6], [7, 8, 9];$ val it =  $[[1,2,3],[4,5],[6],[7,8,9]]$  : int list list

### Polymorphe Typen: Beispiele

Binäre Bäume mit Informationen nur an Blättern:

```
datatype 'a BinTree = Leaf of 'a
                             Node of 'a BinTree * 'a BinTree
val t2 = Leaf "text1"
val t2 = Leaf "text1" : string BinTree
val t1 = Node(Leaf 1,Leaf 2);val t1 = Node (Leaf 1,Leaf 2) : int BinTreefun height t =case t of Leaf = > 1
               \text{Node}(\text{t1 }, \text{t2}) \implies 1 + \text{max}(\text{height } \text{t1 }, \text{height } \text{t2});val height = fn : 'a BinTree - > intheight t2;
val it = 1 : int
height t1;
val it = 2 : int
```
## Polymorphe Typen: Beispiele

Binäre Bäume mit Informationen an Blättern und inneren Knoten:

datatype 'a BinTree1 = Leaf1 of 'a | Nodel of 'a \* 'a BinTree1 \* 'a BinTree1 fun height1 t  $=$ case t of Leaf1  $=$   $>$  1  $\text{Node1}(\_, t1, t2) \implies 1 + \max(\text{height } t1, \text{height } t2);$ val height $1 = fn$ : 'a BinTree1 – > int

Bäume beliebiger Stelligkeit:

```
datatype 'a Baum = Blatt of 'a | Knoten of 'a * 'a list;
```
## Pattern-Matching: Einschränkungen

Nur Konstrukoren:

case " abc" of prefix  $\hat{ }$  suffix  $\Rightarrow$  prefix;

stdIn:66.1-66.38 Error: non-constructor applied to argument in pattern:ˆ stdIn:66.32-66.38 Error: unbound variable or constructor: prefix

Höchstens eine Variable mit einem gegeben Namen in einem Pattern  $(Linearität):$ 

fun elimDouble  $l =$ case 1 of  $x::x::rest \implies x::(elimDouble rest);$  $stdIn:67.20-67.64$  Error: duplicate variable in pattern(s): x

# 4.6 Mehr über Variablen

Eine Variable v ist ein Paar der Form (name, wert) (geschrieben auch:  $name \leftarrow wert$ ).

## 4.6.1 Variablendefinitionen

- $\ldots$  bestehen aus *name* und einen Ausdruck für wert
- heißen auch Variablen-Bindungen (variable bindings)
- können explizit oder implizit sein

#### Variablendefinitionen

• Explizite Definition:

val  $x = 1*2;$ 

- Implizite Definition:
	- $\triangleright$  via Funktions aufrufe

fun f  $x = 42$ f  $(25 * 4)$ 

Der Aufruf f (25\*4) bindet x zu dem Wert von 25\*4.

. via Pattern-Matching mit Variablen-Bindungen

# 4.6.2 Variablengültigkeit

Die Gültigkeit einer Variable (scope) ist die Menge der Programmpunkte, an denen ihre Definition gilt.

• Top-level Variablen (definiert mit val name = expr in der Interpreter-Umgebung) sind gültig an allen nachfolgenden Programmpunkten:

val  $x = 1*2$ ;

# Variablengültigkeit

Parameter-Variablen (Funktionsargumente) sind gültig im Rumpf der Funtkion

fun f  $x = x+1$ 

Pattern-Variablen sind gültig in der entprechenden rechten Seite.

```
val description = case f of
                          Rot \implies "pure \ red"Blau = > "pure blue"RGB(x, y, -) =>
                           if (x=y) then "kind of yellow"
                           else "something else";
```
# Benutzer-definierte Gültigkeitsbereiche

... können mit Hilfe des let-Ausdrucks eingeführt werden:

```
let
 val name = ausdruckin
 ausdruck'end
```
- Der Scope der Variable name ist ausdruck'.
- Der Wert des let-Ausdrucks ist der Wert von *ausdruck'*.

```
letval x = 1 + 1in
 10 * xend
val it = 20: int
```
#### Der let-Ausdruck

... kann auch den Bereich einer Funktionsdefinitionen einschränken

```
letfun square x = x * xin
  square 2
end;
val it = 4 : int
- square 3;
stdIn:75.1-75.7 Error: unbound variable or constructor: square
```
## Geschachtelte let-Ausdrücke

Oft möchte man geschachtelte Gültigkeitsbereiche:

```
let val x = 1in let val y = x+1in x+yend
end;
val it = 3:int
```
Äquivalent kann man schreiben:

```
letval x = 1val y = x+1in x+y
end;
val it = 3:int
```
### Der let-Ausdruck

Im Allgemeinen:

```
l e t
 val name_1 = ausdruck_1val name_2 = ausdruck<sub>2</sub>
  . . . . . . . . . . . . . . . . . . . . . . .
 val name_n = ausdruck<sub>n</sub>
in
 ausdruck
end
```
- Der Scope der Variable  $name_i$  besteht aus  $ausdruck_{i+1}, \ldots,$  $ausdruck_n$  und ausdruck.
- Der Wert des let-Ausdrucks ist der Wert von ausdruck.

## Der let-Ausdruck: Beispiel

let val increment  $= 2$ fun add  $x = x + increment$ in  $\operatorname{add}\ 4$ end; val it =  $6:$  int

## Statischer Gültigkeitsbereich

Static scoping Der Gültigkeitsbereich einer Variablendefinition in SML und in den meisten modernen Programmiersprachen ist definiert durch die (statische) Struktur des Programmtextes:

An welchen Programmpunkten eine Variablen-Definition (zu bestimmten Zeitpunkten) gültig ist, hängt nur von der (statischen) Struktur des Programmtextes ab.

=⇒ static/lexical scoping≡ static/lexical variable binding

#### Gültige Variablen-Definitionen am Programmpunkt ·

```
l e tval separator = ";"
  fun set2String l =let fun doit 11 =case 11 of
             nil \Rightarrow""
             |x::nil \implies Int . to String x\vert x : \text{rest} \Rightarrow \bullet (Int.toString x) separator (doit rest)
     in "\{ " (doit 1) " \}" end
in set2String [1,2,3] end
val it = "{1,2;3}": string
```
#### Gültige Variablen-Definitionen am Programmpunkt ·

```
l e tval separator = ";"
   fun set2String l =let fun doit 11 =case 11 of
              nil \Rightarrow""
              |x::nil \implies Int . to String x\vert x: \text{rest} \implies (\text{Int.toString x)} \hat{\ } \text{separation} \hat{\ } (\text{doit rest})in \bullet "{"^(doit 1)^"}" end
in set2String [1,2,3] end
val it = "{1,2;3}": string
```
#### Gültige Variablen-Definitionen am Programmpunkt ·

```
l e tval separator = ";"
   fun set2String l =let fun doit 11 =case 11 of
               nil \implies""
              |x: : nil => Int.toString x
              \vert x: \text{rest} \Rightarrow (\text{Int.toString x)} \text{ 'separation'} (\text{doit rest})in "\{\cdots\}(\dot{\text{doit}}\ 1)^{\wedge n}\}" end
in \bullet set 2String [1,2,3] end
val it = "{1,2;3}": string
```
Dynamischer Gültigkeitsbereich

**Dynamic scoping** An welchen Programmpunkten eine Variablen-Definition gültig ist, hängt davon ab, wie diese bei der Laufzeit erreicht werden.

## Dynamic Scoping: Beispiel

Scheme-Beispiel:

```
(define \text{ mult } (lambda (x y) (* x y)))( define fact (lambda (n)
                   (i f (= n 0) 1 (mult (fact (- n 1) n)))) )
(fact 3)6
(\text{define mult } (\text{lambda } (x y) (y)))(fact 3)3
```
Grund: Die Bindung der top-level Variablen in Scheme ist dynamisch =⇒ Die referentielle Transparenz ist verletzt

## 4.6.3 Variablen-Sichtbarkeit

Eine Variablen-Definition ist an einem Programmpunkt P zu einem bestimmten Zeitpunkt  $t$  sichtbar, wenn:

- 1. die Variablen-Definition an  $P$  zum Zeitpunkt  $t$  gültig ist, und
- 2. alle anderen gültigen Variablen-Definitionen mit dem selben Namen zu einem früheren Zeitpunkt stattgefunden haben.

#### Variablen-Sichtbarkeit: Beispiel

```
l e t
   \rm val\ x\ =\ 1in
   ( l e t
        val x = 2
    in
       \bullet P x+1
    end ) + \bullet P_1 x
end
```
- Beide  $x \leftarrow 1$  und  $x \leftarrow 2$  sind gültig an P. Nur  $x \leftarrow 2$  ist sichtbar an P.
- Nur  $x \leftarrow 1$  ist gültig und sichtbar an  $P_1$ .

## Variablen-Sichtbarkeit: Beispiel

fun fact  $n = \bullet P$  if  $n=1$  then 1 else  $n * (fact (n-1))$  $fact 2;$ 

#### Sichtbare Variablen am P:

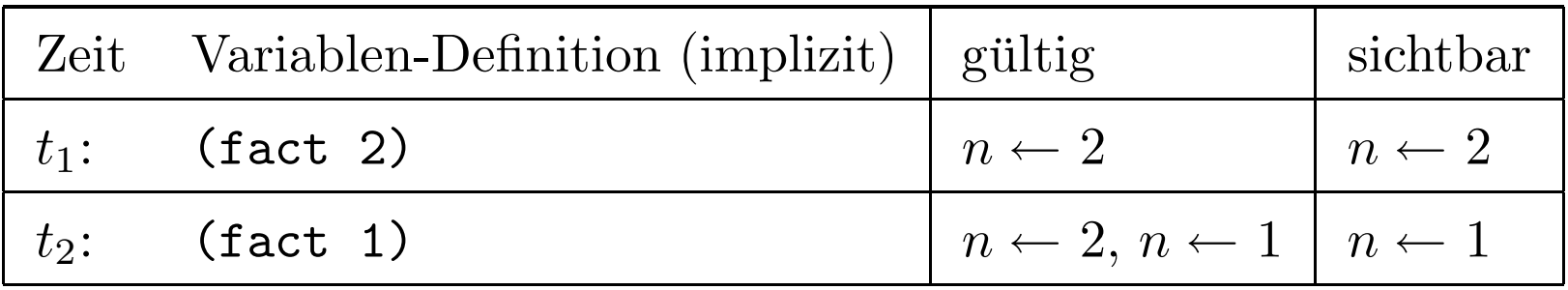

#### 4.6.4 Kontext

Der Kontext eines Programmpunkts P zu einem bestimmten Zeitpunkt t besteht aus der Menge der Variablen-Definitionen die sichtbar am  $P$  zum Zeitpunkt  $t$  sind.

=⇒ ist ein dynamischer Konzept: Dem selben Programmpunkt können bei der Laufzeit verschiedene Kontexte zu verschiedenen Zeitpunkten entsprechen.

> $Kontext(P)_t = \{n \leftarrow 1\}$ Kontext(P)<sub>t+∆t</sub> = { $n \leftarrow 2$ }

# Kontext: Beispiel

$$
\begin{array}{rcl}\n\text{fun fact} & n = \bullet P & \text{if} \quad n = 1 \text{ then } 1 \\
& \text{else} \quad n \ * \ (\text{fact} \ (\text{n} - 1))\n\end{array}
$$

Kontext von P:

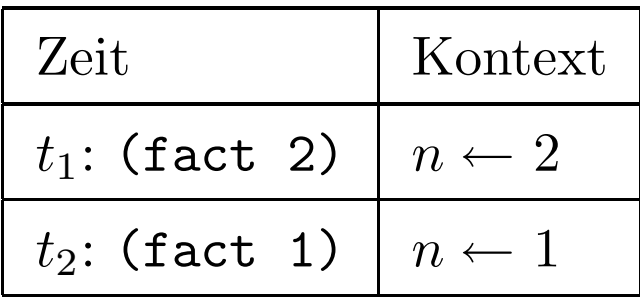

# 4.7 Mehr über Funktionen

## 4.7.1 Der Typ-Operator für Funktionstypen

$$
- >: MT \times MT \mapsto MT
$$

$$
\alpha - > \beta = \{f : \alpha \mapsto \beta \mid \alpha, \beta \in MT\}
$$

Der Typ-Operator  $-$  > ist rechtsassoziativ:

$$
\alpha \mapsto \beta \mapsto \gamma \equiv \alpha \mapsto \beta \mapsto \gamma
$$

## 4.7.2 Funktionale Abschlüsse

Eine Funktion besteht aus der Funktionsdefinition und der Kontext des Programmpunktes an welchen die Funktion definiert ( $\equiv$  konstruiert) wird.

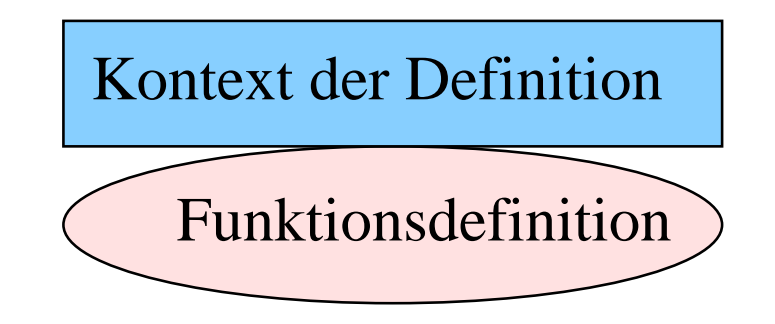

Man sagt, dass Funktionen ihren Kontext zu dem Zeitpunkt ihrer Definition abschließen.

Eine Funktion wird auch funktionaler Abschluss (closure) genannt.

#### Funktionaler Abschluss: Beispiel

```
val x = 1• val f = fn y \implies x + yval v1 = f 3;
val v1 = 4 : intval x = 2val v2 = f 3;
val v2 = 4 : int
```
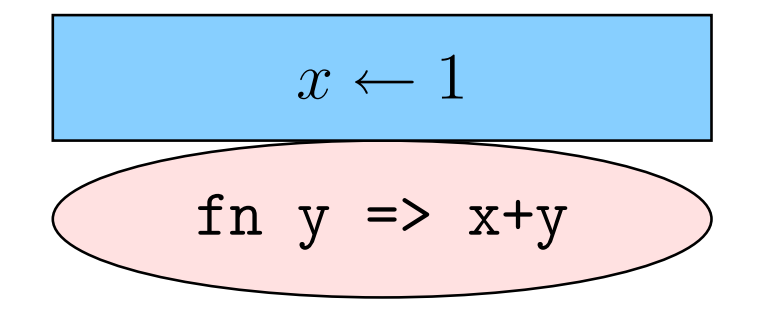

#### Currying 4.7.3

 $Currying = Methode mit der man Funktionen von mehreren$ Argumenten konstruieren kann.

genannnt nach dem Erfinder, Haskell B. Curry

val sum = fn x => (fn y => x+y); val sum =  $fn: int - > int - > int$ 

sum erwartet ein x Argument und liefert eine Funktion zurück, die wiederum ein Argument y erwartet und x+y zurückliefert.

Wegen der Rechtsassoziativität von => kann man auch schreiben:

val sum = fn  $x$  => fn  $y$  =>  $x+y$ ; val sum =  $fn: int - > int - > int$ 

## Curry-Funktionen (curried functions)

Funktionsanwendung (Aufruf):

val sum = fn  $x \Rightarrow$  fn  $y \Rightarrow x+y$ ;  $(sum 2) 3;$ val it  $= 5 : int$ 

Die Funktionsanwendung ist linksassoziativ:

f x1 x2  $x3 \equiv ((f \ x1) \ x2) \ x3).$ 

Deshalb kann man auch schreiben:

sum 2 3; val it  $= 5 : int$ 

#### Verkürzte Syntax

Statt:

val sum = fn  $x$  => fn  $y$  =>  $x+y$ ; val sum =  $fn: int - > int - > int$ 

kann man mit verkürzter Syntax die Funktion sum so definieren:

fun sum  $x \, y = x+y$ ; val sum =  $fn: int - > int - > int$ 

I.a. ist:

fun f  $x1$   $x2$  ...  $xn = expr$ 

das selbe wie:

val  $f = fn$   $x1 \implies fn$   $x2 \implies ...$   $fn$   $xn \implies expr$